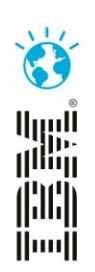

# Deployment Guidance and Best Practice based upon Customer and Rational Field Experience

Steve Beard IBM Rational Technical Lead for Deployment stevenbeard@uk.ibm.com

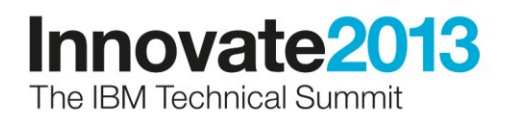

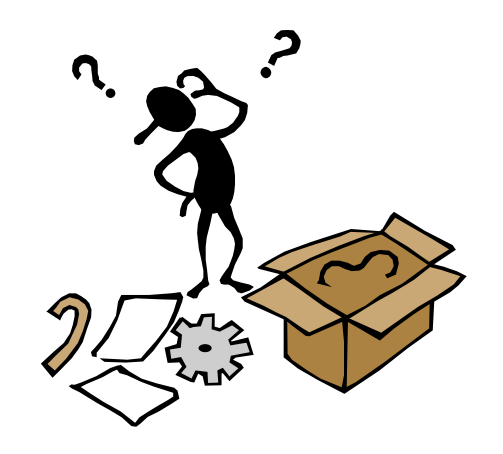

### Rational deployment challenge

• One of the questions that customers most frequently ask us is:

*How should we deploy an enterprise Rational environment that is: flexible, scalable, performant, available, resilient, secure and supportable etc.?* 

• Quite rightly, you balk at an answer that just points you to the system requirements and product documentation, or that gives you a myriad of options along with an 'it depends' answer

#### **You want us to be more prescriptive and give you stronger guidance!**

### Rational deployment way forward

- Focus on a few recommended prescriptive instantiated deployment topologies (guidance and best practice)
- Focus our development and testing, particularly system and performance testing, on these recommended topologies (development)
- Reduce permutations that are of little or no business or technical value to our customers (development)
- Focus our Rational Field engagement and best practice on these recommended topologies (engagement)
- Provide a single repository for all additional deployment guidance and best practice for customer, partners and Rational staff (Deployment wiki and community)

#### **Vision: Improve our customer's time to value by providing more prescriptive guidance and simplifying the deployment of Rational solutions**

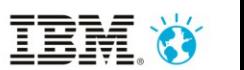

### Technical vs. organizational deployment

- Rational deployment splits into two distinct aspects:
	- **Technical deployment** of Rational products and solutions that includes: planning, designing, installing, configuring, integrating, upgrading and administering a Rational development environment that is: flexible, scalable, performant, available, resilient, secure and supportable
	- **Organizational deployment** which includes technical deployment, but also includes the business change, adoption, best practices, enablement and the whole Rational field engagement need to improve an organizations development capability

**This presentation and the Deployment wiki on jazz.net focus on technical deployment, but need to be cognizant of the organizational requirements and constraints**

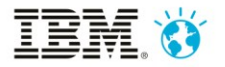

**Standard** topologies and their instantiation **[\(CLM-E1\)](https://jazz.net/wiki/bin/view/Deployment/RecommendedCLMDeploymentTopologies)  [Enterprise -](https://jazz.net/wiki/bin/view/Deployment/RecommendedCLMDeploymentTopologies) [Distributed /](https://jazz.net/wiki/bin/view/Deployment/RecommendedCLMDeploymentTopologies)  [Linux / DB2](https://jazz.net/wiki/bin/view/Deployment/RecommendedCLMDeploymentTopologies)**

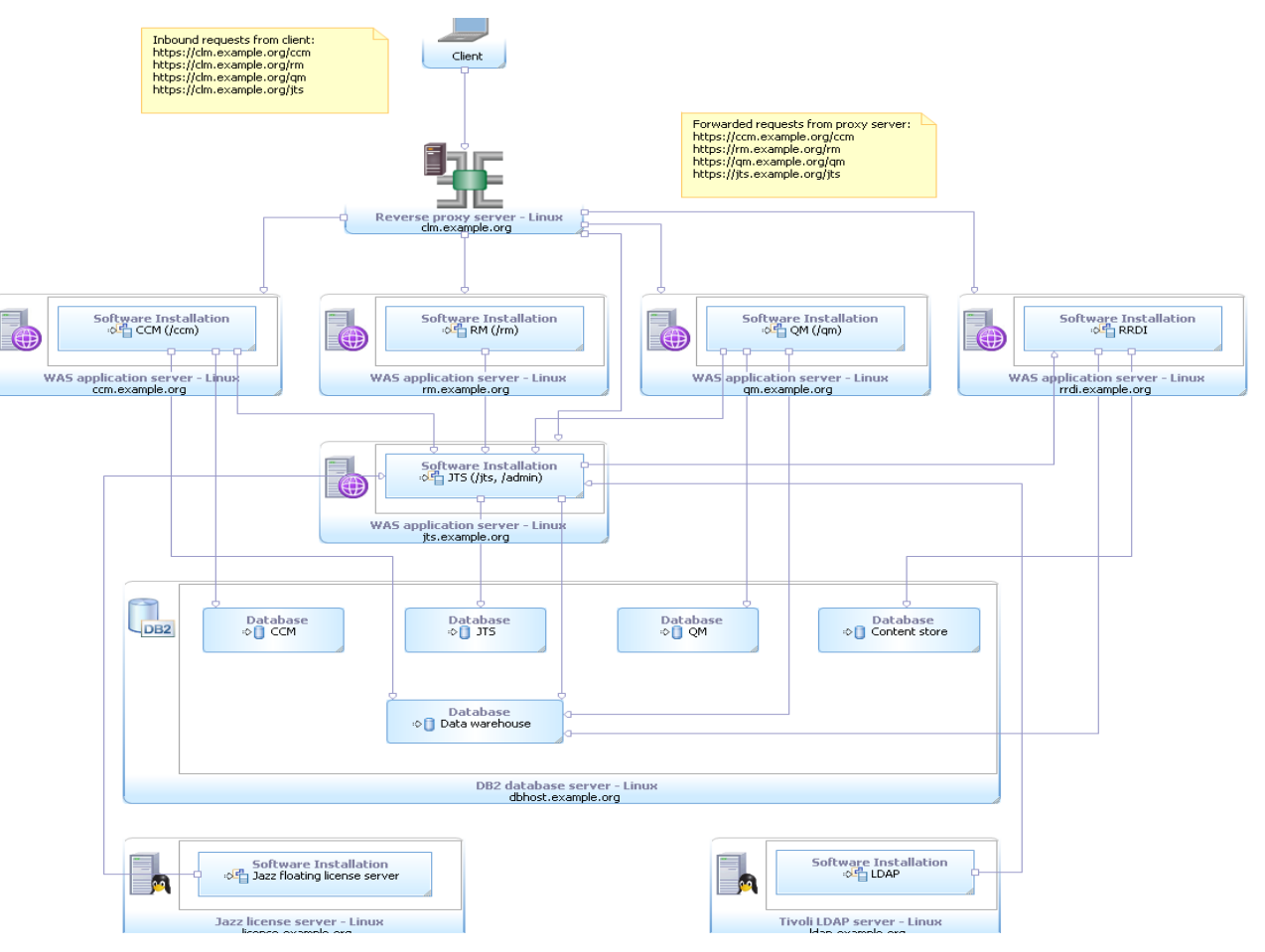

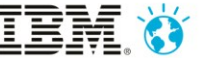

### What is your organizations instantiated deployment topology based upon?

- **OS edition/version and platform:**
- **Virtualized SW/version or physical:**
- **Application server edition/version:**
- **Database edition/version:**
- **Basic topology:**
- **Supporting services:**
- **Other aspects:**

# The most common successful customer instantiated deployment topologies are based upon

- **OS edition/version and platform:** RHEL 5/6 or Windows 2003/8 on x86-64, some Power
- **Virtualized SW/version or physical:** VMware 5.X and some KVM, little physical
- **Application server edition/version**: WebSphere Application Server 7/8
- **Database edition/version:** Oracle RAC 11g R2 or DB2 HADR 9.7, a little Microsoft SQL Server
- **Basic topology:** Enterprise topology often with multiple RTC instances
- **Supporting services:** 
	- IBM HTTP Server Reverse Proxy
	- LDAP or Active Directory
	- JTS and 3 node FlexLM for non-Jazz tools
	- OAuth for Single Sign-On (WAS)
- **Other aspects:** 
	- Tier 1 storage, typically fiber attached SAN or Tier 2, typically NAS
	- 1GB or better local server network
	- Back-up based DR that is tested to another datacenter

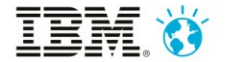

# Over 3 million permutation for deploying CLM alone, but we mainly see a few standard instantiated topologies

- Most common/recommended CLM topologies:
	- (CLM-E1) Enterprise Distributed / Linux / DB2
		- Often with Oracle instead of DB2 and usually virtualized with VMware on x86-64
	- (CLM-E2) Enterprise Distributed / all Microsoft
		- Usually virtualized with VMware on x86-64
- Focus on instantiated topologies that are based upon:
	- Those that are most successful to date for customers and internally within IBM
	- Those that are based upon the most commonly available platforms, OSs and middleware
	- Those that are based upon technologies that customers, partners and the IBM Rational Field have the most experience with
	- Those that are the focus of testing within IBM Rational

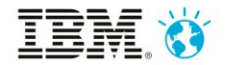

### Deployment: Where to start?

- Plan and design you Rational deployment against your potential usage model, and non-functional requirements and constraints
- Build in as much scalability and flexibility into the design and deployment
- Monitor usage and performance etc.
- Adjust the configuration to meet your changing requirements, constraints and needs

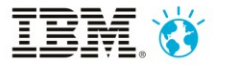

# Typical deployment workshop or review

#### **Day 1**

- **09:00 - 09:30:** Introductions, scope and agenda
- **09:30 - 10:00:** Present and discuss key consideration when designing a Rational development environment
- **10:00 - 11:30:** Understand general requirement, constraints and usage for environment
- **11:30 – 12:30:** Review existing development environment (Rational or 3rd party)
- **12:30 – 13:00:** Lunch
- **13:00 – 14:30:** Understand existing infrastructure services and preferred middleware/platforms (make key platform, OS and middleware decisions)
- **14:30 – 16:30:** Discuss deployment topology options based upon preferred technology and common services
- **16:30 – 17:00:** Review and refine Day 2 agenda, wrap-up Day 1

#### **Day 2**

- **9:00 - 10:00:** Review of Day 1
- **10:00 - 16:30:** Specific sessions to discuss and agree the approach to and design for:
	- Capacity, performance and monitoring
	- High-availability and disaster-recovery
	- **Security**
	- Audit and control
	- Compliance
	- Administration, configuring and tuning
- **16:30 – 17:00:** Overall wrap-up and discuss next steps
	- Who is going to document the detailed deployment design and by when!

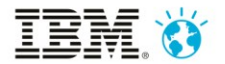

# Development a usage model for your Rational development environment

- Consider short, medium, and long-term
	- It is important to understand the potential capacity and scalability requirements from the outset so that you can design in flexibility to meet your changing needs
- At a minimum, this model should include:
	- Your development roles
	- Numbers of staff per role
	- Staff locations and numbers per role
	- Expected usage or process per role
- Further, try to estimate the amount of SCM data the environment will need to support
	- Both initially from migrating for previous SCM tools and the rate of growth of data over time

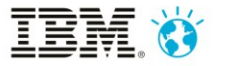

# Properly consider and document your REAL development environment non-functional requirements

- **Capacity, performance and monitoring:** Consider common user operations as a bench mark of required performance as well as automated monitoring
- **High-availability:** What is the real availability you need to support your operational systems?
	- Almost no organizations need their development environments 100% available!
- **Disaster-recovery:** What is a reasonable recovery time and how much data can you afford to loose?
- **Security:** What corporate, industry, compliance or government security standards to you need to adhere to?
- **Audit and control:** What are you organization, industry or regulatory requirements?
- **Compliance:** What industry or regulatory standards to you have to comply with?

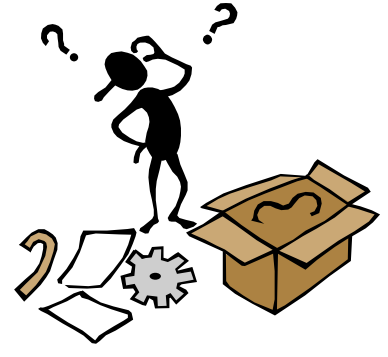

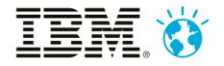

### Re-use common managed IT infrastructure services

- These could include:
	- Central database service
	- Virtualization or cloud environment
	- Back-up, high-availability and disaster-recovery services
	- Authentication and licencing
	- Complete hosting or Platform-as-a-Service offering
- Make sure the Service-Level Agreement (SLA) meets your requirements
	- Typically they will be operational SLAs, so more than sufficient for a development environment
	- Usually higher quality-of-service than an individual team can support
- Separate infrastructure from tools and methods administration if possible

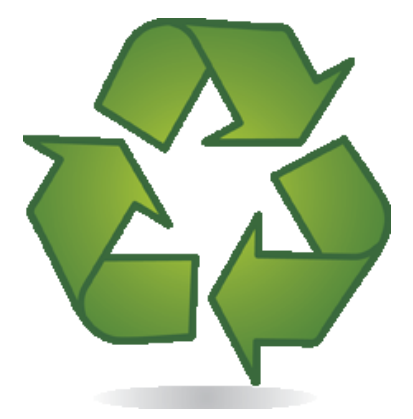

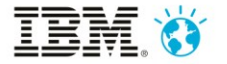

### Consider using virtualization for flexibility and scalability

- Virtualize the application tier including your reverse proxy
	- Database tier flexibility and scalability is best severed by database clustering
- Well-managed virtualized servers permit modifying CPU, RAM and disc image sizes with much greater ease than physical servers
- A virtualized infrastructure can support certain levels of high-availability and disaster-recovery:
	- Monitor application and virtual server, and automatically restart if unresponsive
	- Cope with single hardware failure e.g. VMware HA
	- Failover between datacenters e.g. VMware vSphere/vMotion
- Principles of good virtualization:
	- Virtualization must be managed and monitored
	- Ensure that CPU, memory and network resources are dedicated and uncapped
	- Do not overcommit a virtualization environment

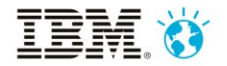

# Start by making the major decisions about platform, OS and middleware

- Where possible, choose the middleware and editions that meet your ultimate requirements
	- Reduce the need for major migrations as you scale-up the environment
	- Reduce the amount of time you spend re-learning how to tune new middleware or editions
- Where possible, choose a platform, OS and middleware that you already have experience with
- Choose a deployment topology
	- Preferably from our recommended or alternative topologies documented in the [Deployment wiki on Jazz.net](https://jazz.net/wiki/bin/view/Deployment/WebHome)

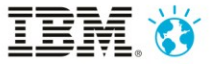

# Estimate your potential usage BUT design an environment that could scale to support at least twice the usage

- Estimate your potential usage based upon potential usage model
- Use IBM Techline AND the local Rational Field Team to help you size you environment. IBM Techline provides:
	- IBM server sizing for IBM software and for selected software vendors
	- Solution design, configuration, validation and assistance
- Build as much flexibility, scalability and performance into you design by using:
	- Application server virtualization
	- Separate Jazz application onto separate virtual or physical servers
	- Database clustering e.g. Oracle RAC and DB2 HADR
	- A proxy server to allow you to refactor your environment in the future

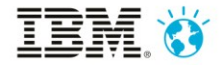

# Plan for multiple instances of specific application servers

- Plan for multiple application instances if you think you are going to scale to need them!
	- Split teams/projects across multiple instances along organizational boundaries or due to low dependency
	- Typically RTC and occasional RQM require multiple instances
- Each instance requires a separate context root e.g. two CCM instances could be ccm1 and ccm2
- Open Services for Lifecycle Collaboration (OSLC) WI linking and Distributed SCM support cross-instance working
- **Restriction:** Two instances of RRC cannot share the same JTS

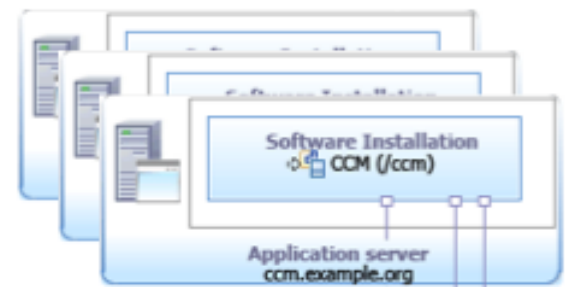

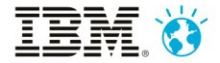

# Welcome to the Deployment wiki and community

Community technical leaders, senior editors, and sponsors

- Deployment wiki added to jazz.net site:
	- <https://jazz.net/wiki/bin/view/Deployment/WebHome>
- Repository for Rational deployment guidance and best practices for customers, partners, and IBM staff beyond the basic product and support documentation
- The scope of the wiki is the full range of Rational products and solutions
	- However, it focuses on advice for those that are most commonly deployed
- Read access to the Deployment wiki is unrestricted and without jazz.net login
	- Search engine indexable e.g. Google
	- Write access is controlled by experience groups

#### **Have a look, provide feedback/suggestions, and become a contributor!**

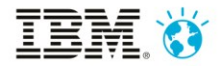

### Final remarks, questions and discussion

- There is no such thing as a evaluation environment!
	- As soon as you give developers and teams access to an evaluation environment they will use it for productive work
- It is easier to scale-down and enterprise topology/environment than scaleup an evaluation topology
- Standardize on the same platform, OS, middleware, editions and versions for the whole of your Rational environment where possible
- Always include a reverse proxy in front of your application servers
- Treat development as a first-class business function and make sure your Rational environment will meet your business requirements and needs

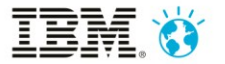